# Interconnecting Cisco Networking Devices (CCNA), Part 3 of 5: Multi-Area Networks

# page 1

Meet the expert: As a certified Microsoft Instructor, Ken has focused his career on various security aspects of computer and network technology since the early 1980s. He has offered a wide variety of IT training and high level consulting projects for Fortune 500 companies globally. Through the course of his extensive career, he has taught a full line of Microsoft, CompTIA, Cisco, and other high level IT Security curricula.

Prerequisites: This is part 3 of the series.

Runtime: 01:56:32

Course description: The Interconnecting Cisco Networking Devices Part 2 (ICND2) is the exam associated with the Cisco Certified Network Associate certification. This course talks about implementing OSPF in multiple areas. It also talks about what to look for in misconfiguration as well as using OSPF version 3 to support IPv6

#### Course outline:

#### **OSPF Overview**

- Introduction
- OSPF
- Data Stored in a Link-State Protocol
- Metric
- OSPF Adjacencies
- Establishing OSPF Neighbor Adjacencies
- Building the Link-State Database
- What Are OSPF Areas
- OSPF Router Types
- LSAs
- · Basic LSA Types
- Summary
- Summary

## Multiarea OSPF Implementation

- Introduction
- Multiarea OSPF Planning
- Multiarea OSPF Configuration Continued
- Multiarea OSPF Configuration Continued
- Verify Multiarea OSPF
- Verify Multiarea OSPF Continued
- Summary
- Summary

# Troubleshooting Multiearea OSPF

- Introduction
- OSPF Neighbor States
- OSPF Neighbor States Continued
- · Troubleshooting OSPF
- OSPF Neighbor Problems

- OSPF Neighbor Problems Continued
- OSPG Area
- · Enabling Interfaces for OSPF
- Passive State
- HQ Advertisement
- Other Routing Protocols
- Summary
- Summary

### **OSPF Demo**

- Introduction
- · Demo: Finding a Route
- · Demo: Advertising the Interface
- Demo: Optimal Route
- Demo: Adjacencies
- Demo: IPv6 Network Addresses
- Demo: IPv6 Network Addresses Continued
- Demo: IPv6 Gateways and
  OSPF
- Demo: IPv6 OSPF Continued
- Demo: OSPF Neighbors
- OSPF v3
- Configuring OSPFv3
- Verfiy OSPFv3
- · Verify OSPFv3 Continued
- Summary
- Summary

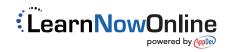